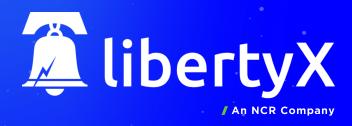

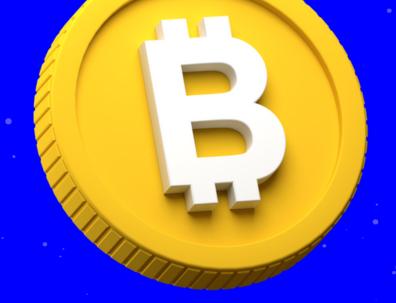

# **GETTING STARTED GUIDE**

What you need before buying

### **Bitcoin Wallet**

Before purchasing bitcoin with LibertyX you will need your own bitcoin wallet. This is where you will store and use your bitcoin.

There are many highly rated bitcoin wallets on both the Apple App store, and Google Play Store.

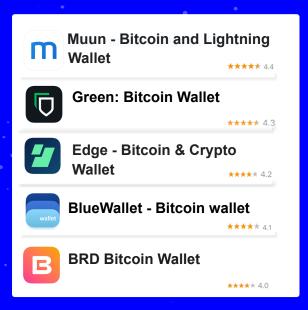

### **LibertyX Account**

To complete your bitcoin purchase you will need to signup in the LibertyX app and complete account verification.

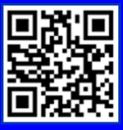

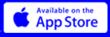

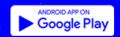

## **BUYING BITCOIN FROM**

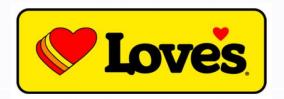

#### **GENERATE CASHIER BARCODE**

To generate a barcode search for a participating location in the LibertyX app, select it, and press **Start Purchase**.

Copy/paste or scan your bitcoin address from your bitcoin wallet.

Your address is typically found on a **Receive** or **Request** screen inside of your bitcoin wallet.

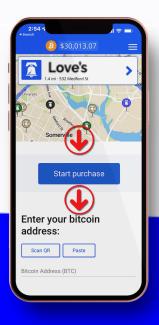

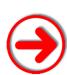

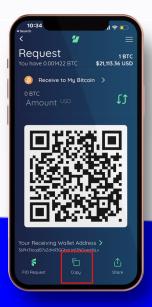

### **MAKING PAYMENT AT STORE**

Ask the cashier to scan your in-app generated **barcode** and make a **cash payment** for your desired amount to **complete** the transaction.

Bitcoin is sent to your wallet instantly!

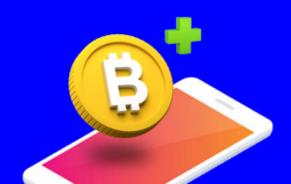

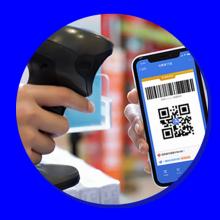